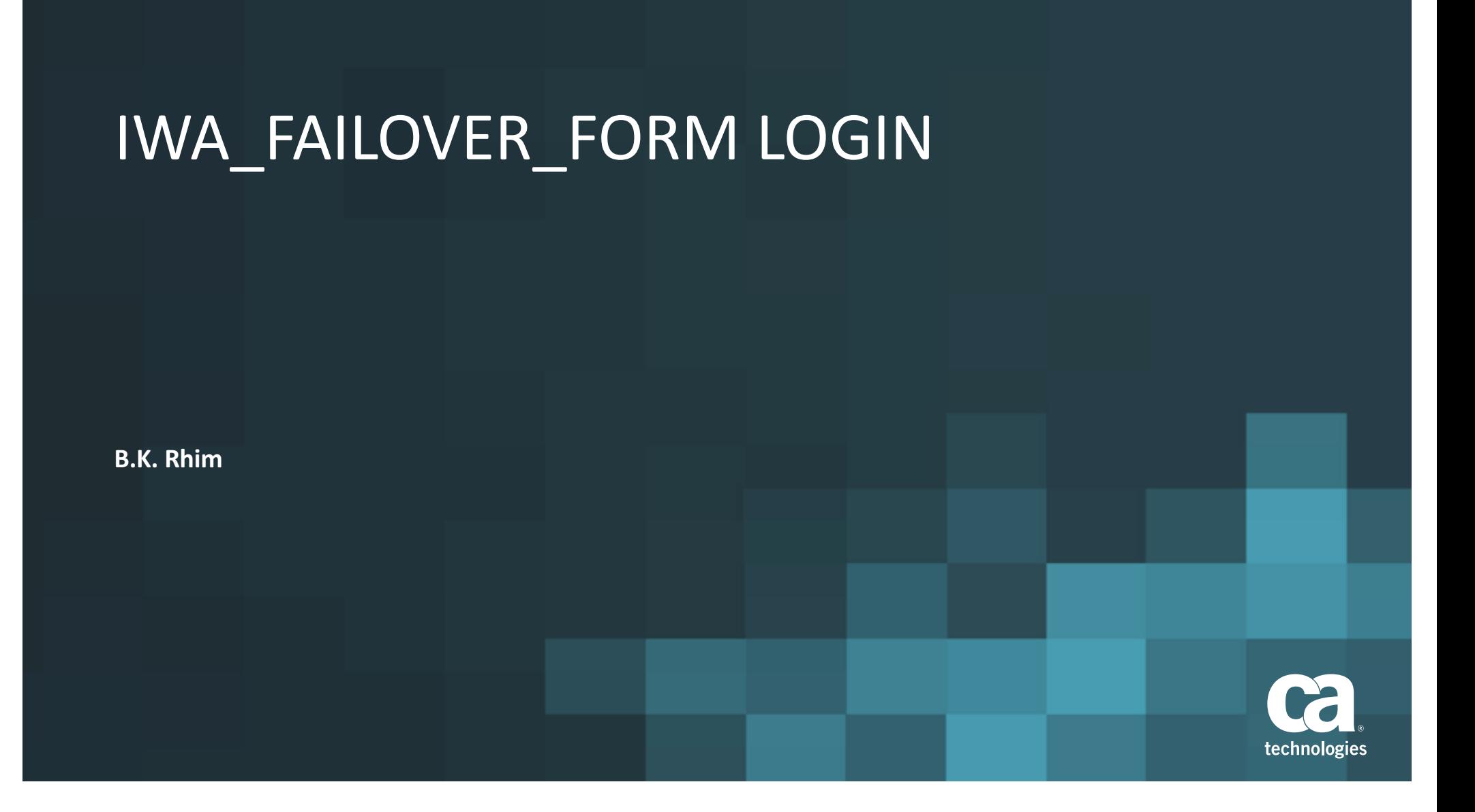

## IWA FAILOVER FORM LOGIN

- **•** There is sample file in community site but it is not working in Chrome or FireFox browser due to active X
- CA SSO has roadmap to support this feature but it is not available at this moment as out of the box
- Need something work in CA SSO R12.5X environment
- JSP based code which can be used CA Access Gateway (aka Secure Proxy Server)

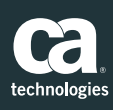

## **Prerequistives**

- SSO environment is ready
- Access Gateway (Secure Proxy Server) server is running properly.
- Windows Authentication (IWA) login is configured and working fine.

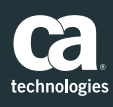

# 1. Unzip the files and copy it into<br>CA Access gateway server

### <Access Gateway Install folder>\secure-proxy\Tomcat\webapps\proxyui\

technologies

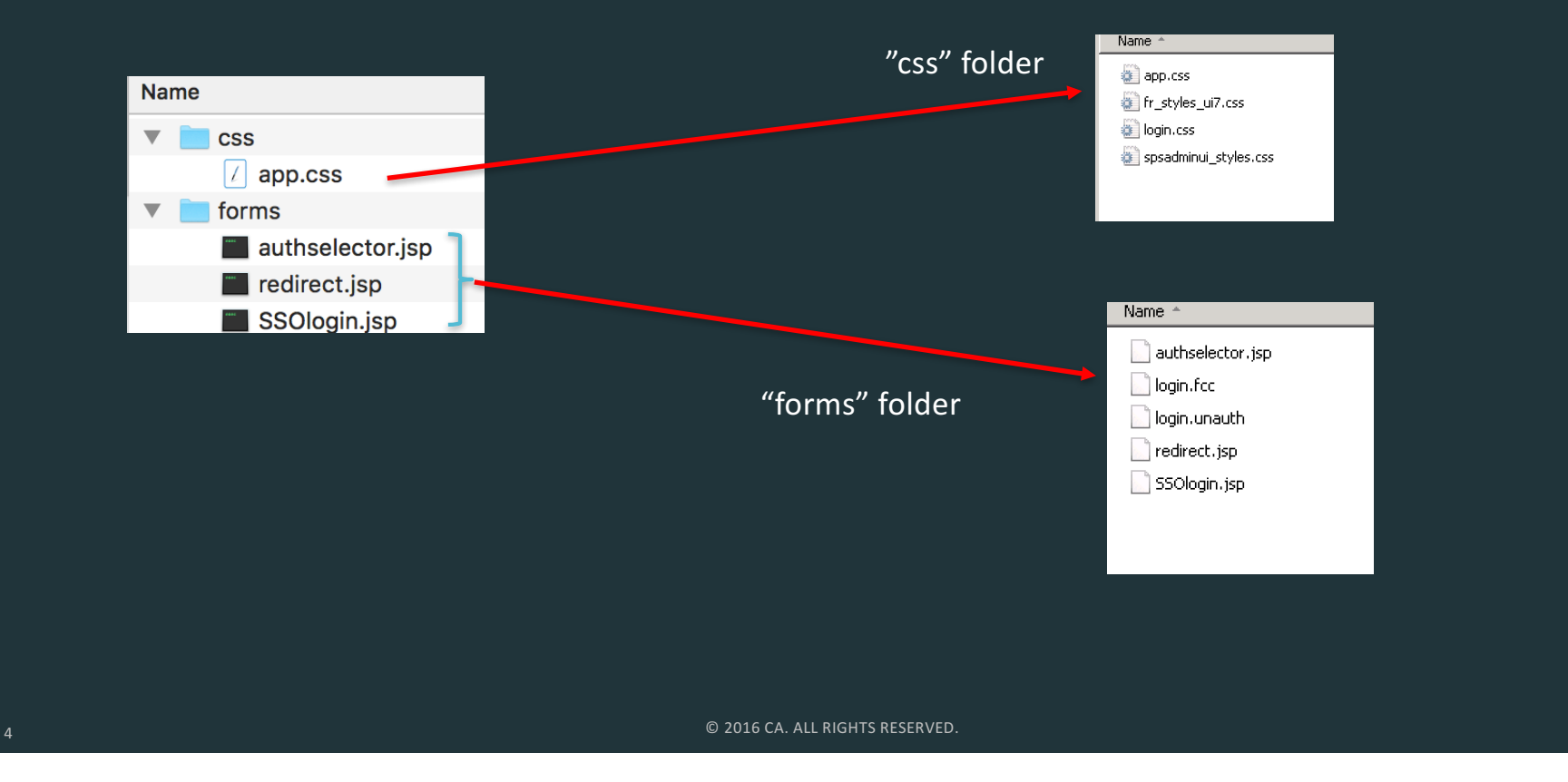

## 2. Create Windows Authentication scheme

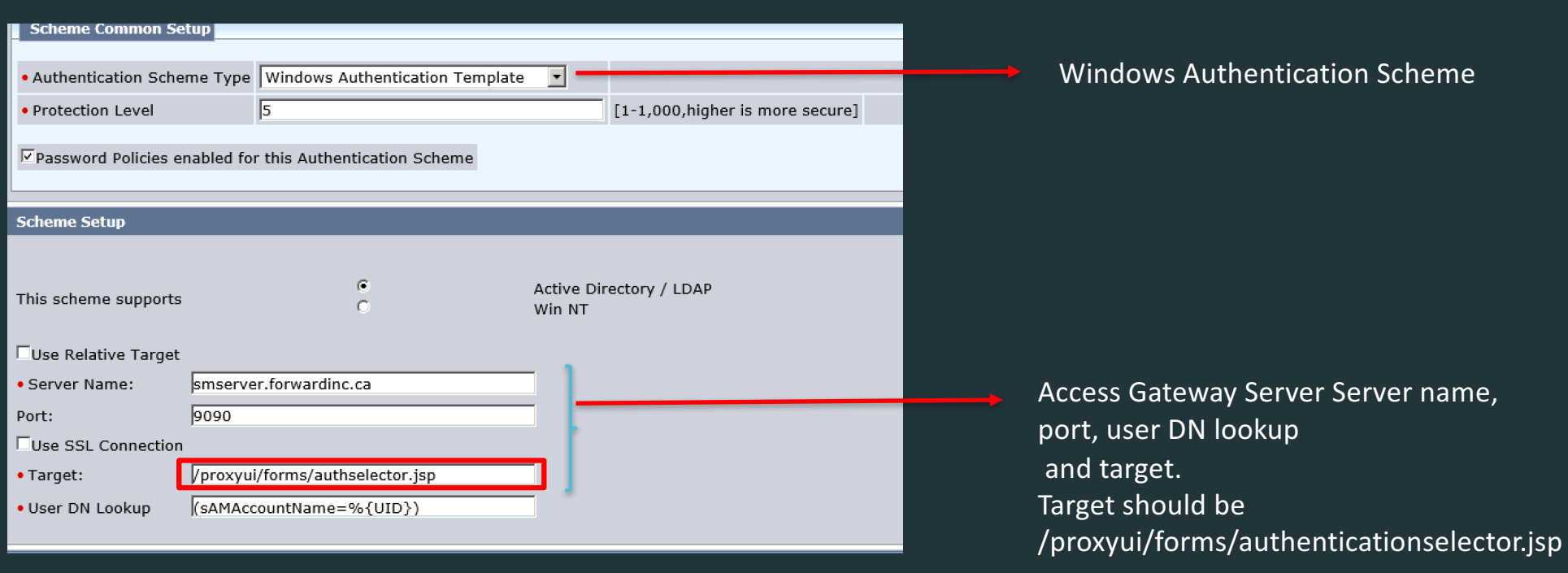

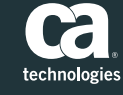

 $\bullet$  2016 CA. ALL RIGHTS RESERVED.

# 2. Create JSP based form login page (optional)<br>• Create JSP based form login in CA Access gateway

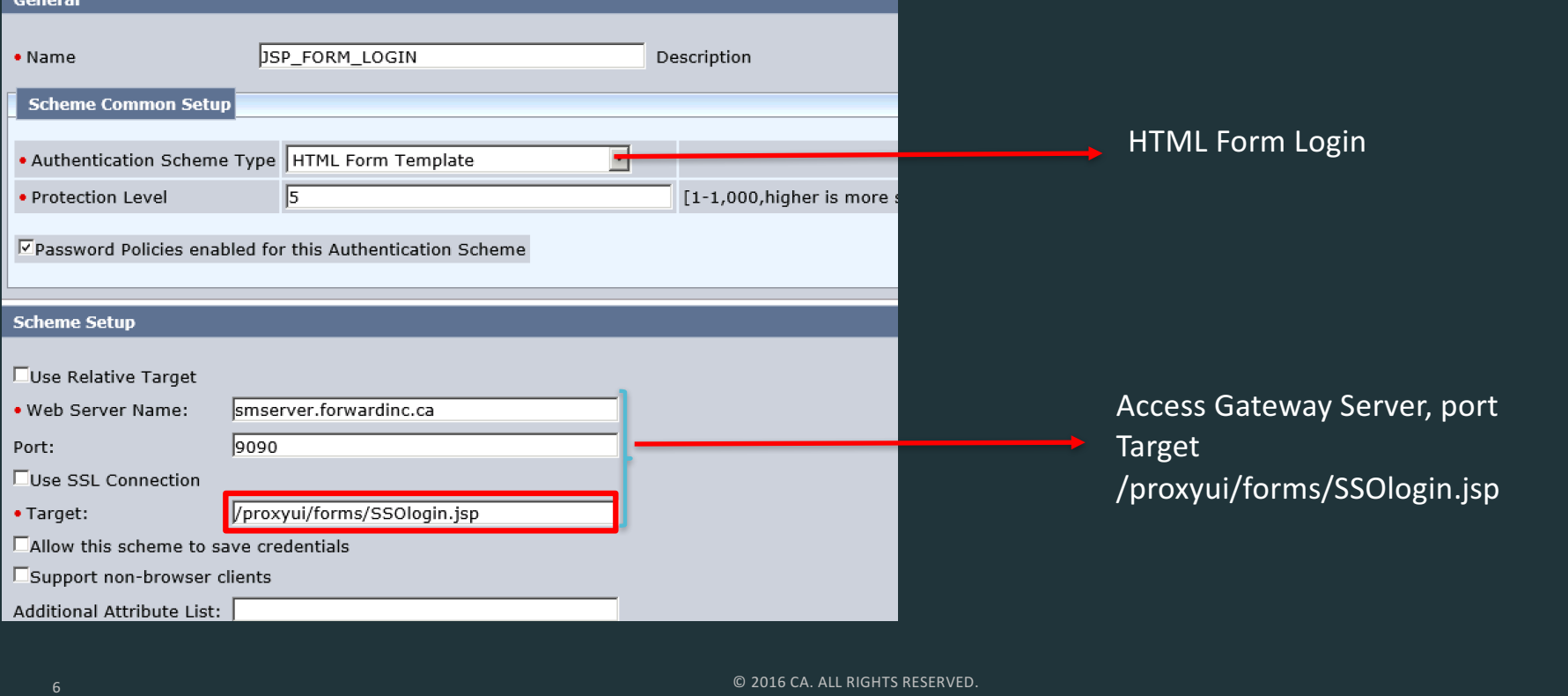

Ca technologies

3A. Create realms and rule for login<br>• Make authentication pages as unprotected

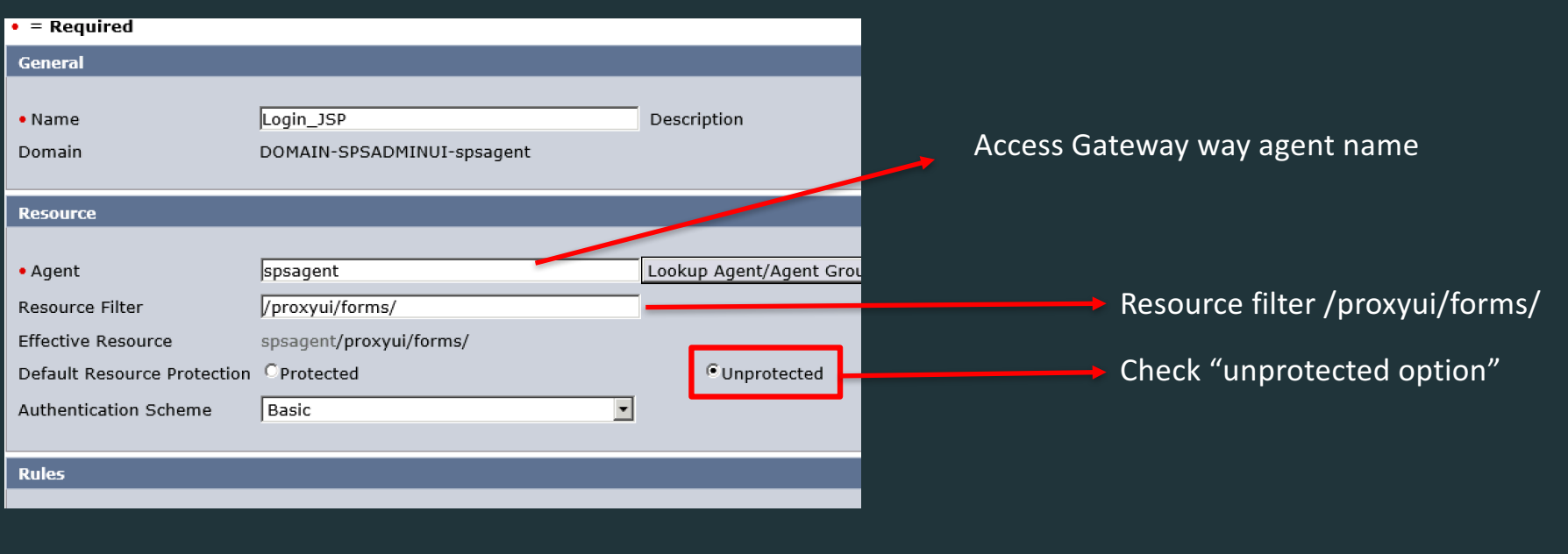

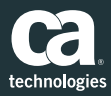

3B. Create realms and rule for login<br>• Make protected realm and rule for redirect.jsp

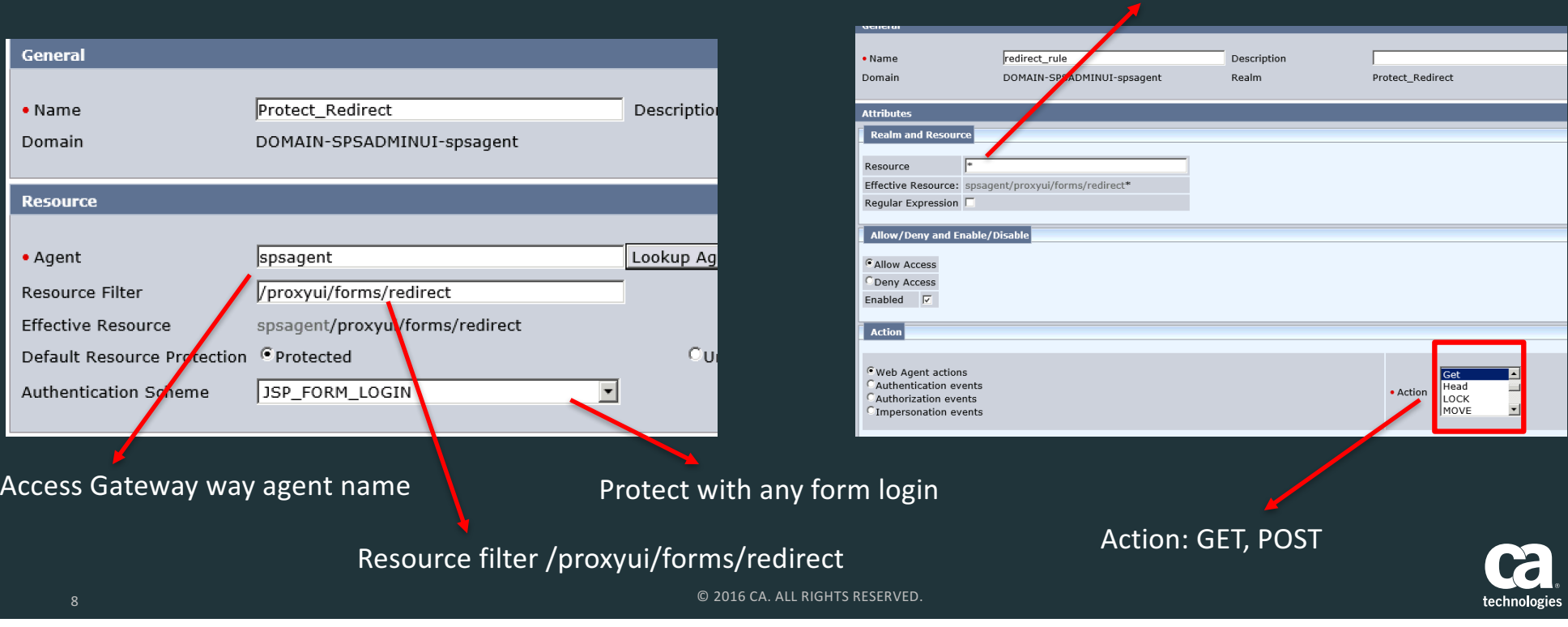

Resource<sup>\*</sup>

## **Test Procedure**

- 1. Change authselector.jsp setting depending on customer's environment
- 2. Protect Web site with newly created IWA\_FAILOVER\_FORM login page
- 3. Login from windows domain and a user can login the site without any authentication scheme
- 4. Login from non windows domain and a user can login the site with form authentication
- 5. Test it from Chrome and Fireforx

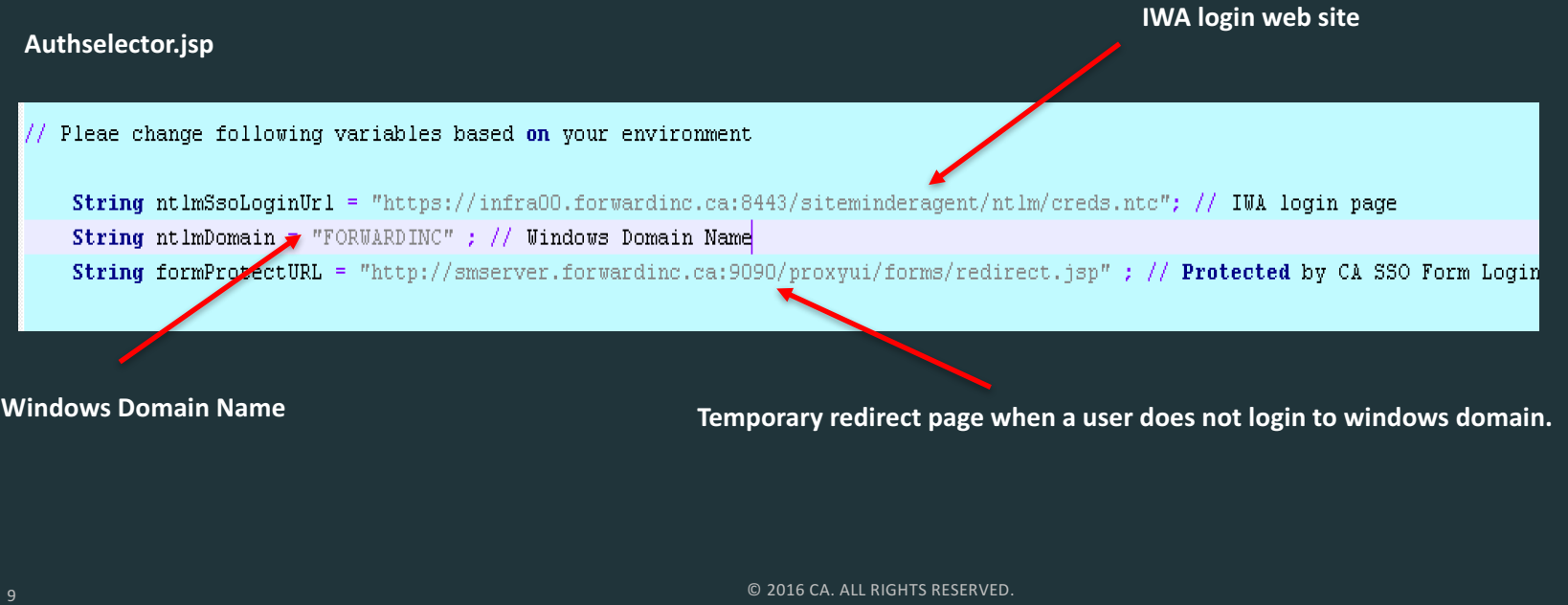

## Test result (Before windows domain)

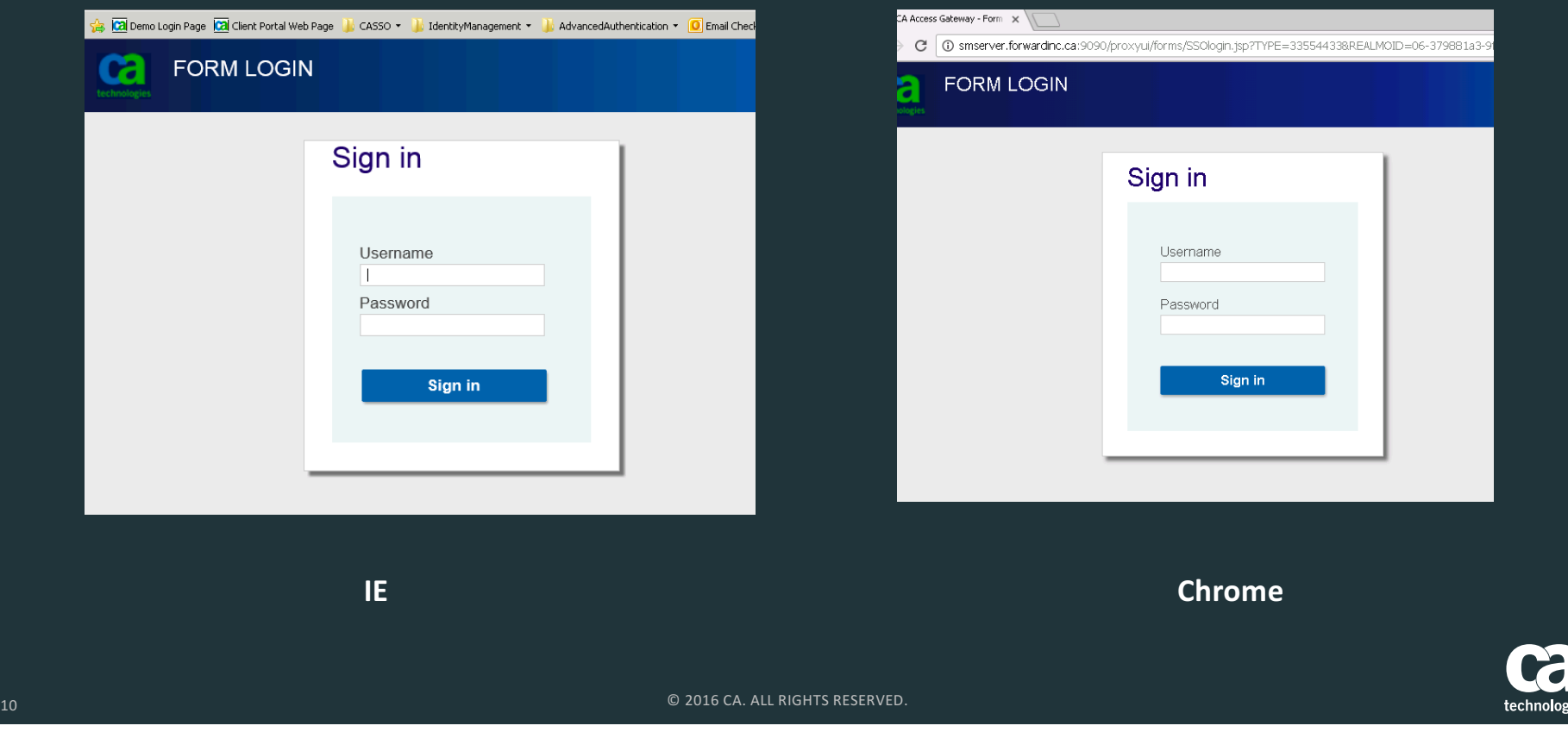

## Test result (after windows domain login)

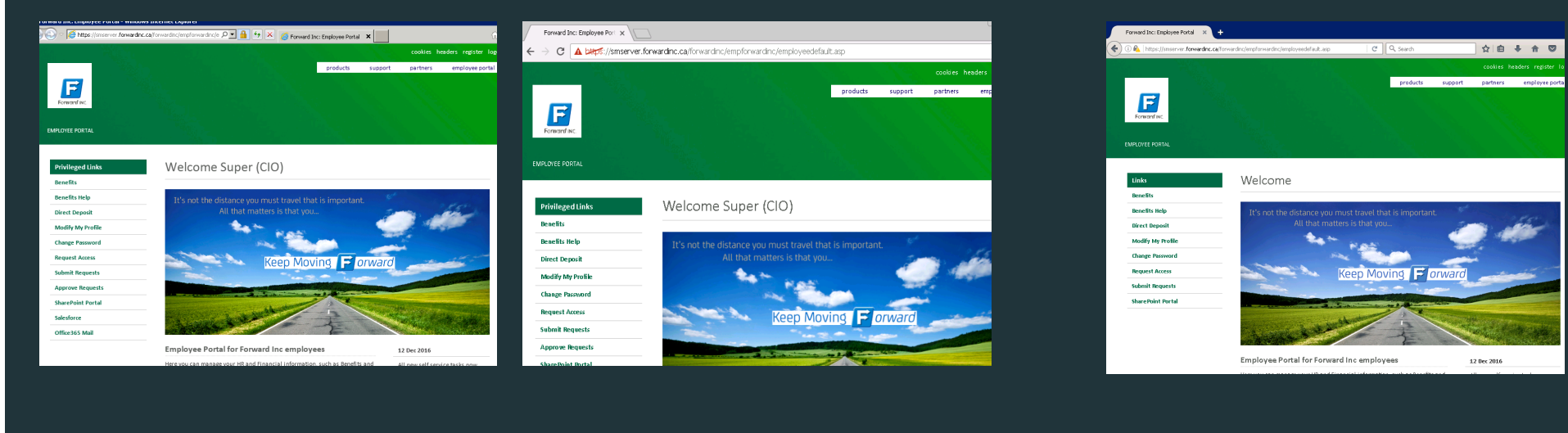

**IE Chrome Firefox**

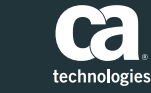

11 © 2016 CA. ALL RIGHTS RESERVED.